# **Threesome Icons Free [2022-Latest]**

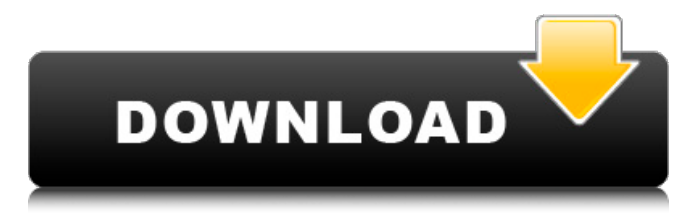

## **Threesome Icons Free Download**

Three Dots that work together to make an icon that is a visual representation of the meaning: Hold. Click. Continue. Installation: You simply need to drag the contents of the Threesome Icons zip file into your Applications folder. Please note: the installation is a one-time process and does not require further updates once your dock items are customized. The icon files included within the icon set are the same size as they would be if used as actual dock items. In this tutorial we will add a dock item which will create a shared calendar and contacts on Mac OS X. The icons that we will use for this example are called Darksky and Folder Eyes. The reason why I chose these icons is because they

have such an amazing combination of style and shape, they are really useful icons. A Calendar Icon Starting with a blank menu and adding a few shapes, lines, and text, we can then add more shapes and lines to create an icon for a calendar in this tutorial. The first step we need to take is create a new document in Photoshop and create a new shape by selecting the Rectangle tool with the following options: Area: Select the Rectangle tool Alt/Option + click the Area button in the UI View: Select View Click on the grey square that appears Draw a rectangle on the screen to create a shape for your new icon: Starting with an empty shape, we can then add any additional shapes, lines, and text that we think we need to make the icon for our calendar. It is always a good idea to have a go and see what the end result looks like; if you don't like what you are doing, there is nothing wrong with starting again. Now that we have created our basic shape, I would suggest taking a look at some tutorials that are designed to help show you how to add more lines and shapes. Learning about the different lines and shapes of Photoshop is very useful and will help you later on when you need to create more complex icons. When we are happy with the final shape of our calendar, we can then copy and paste this shape into an image file and save it as a PNG file for use as an icon. I think this will be more useful than just using a PNG file straight from Photoshop as we can then add any appropriate text and background colour to complete the look. Hello and welcome to another tutorial! This

week we will be creating some nice looking

#### **Threesome Icons Free Download**

\*\*\*\*\*\*\*\*\*\*\*\*\*\* Threesome Icons Full Crack is a smart collection of icons with a great idea. It comes in PNG format, meaning you can use all of the icons with your Dock applications. These icons are available in different sizes and in a wide range of gorgeous HD vectors. - 423 different icons for the dock, menubar, windows, etc. - Smooth and retina display ready. - Contains vector art with transparent backgrounds. These icons can be used free of charge for both personal and commercial projects. \*\*\*\*\*\*\*\*\*\*\*\*\*\*\*\*\*\*\* \*\*\*\*\*\*\*\*\*\*\*\*\*\*\*\*\*\*\*\*\*\*\*\*\*\*\*\*\*\*\*\*\*\*\*\*\*\*\*\*\*\*\*\*\*\*\*\*\*\*\*\*\*\*\*\*\*\* You are buying HIGH QUALITY PNG IMAGE FILE (Mac OSX 512x512 32bit ). Files are available for download in Zip format. Files will be delivered in a single Zip file. The images are best for professional uses! This is not an open license! You are purchasing a licence. This

package includes the purchase of a license to use these images with your projects, personal or commercial. Download here To keep this library up-to-date, please connect with our social media: Facebook: Instagram: Twitter: \*\*\*\*\*\*\*\*\*\*\*\*\*\*\*\*\*\*\*\*\*\*\*\*\*\*\*\*\*\*\*JDSIMONI TEAM 2019!\*\*\*\*\*\*\*\*\*\*\*\*\*\*\*\*\*\*\*\*\*\*\*\* I have designed this set to be able to be part of many of your designs, so you can use it free of charge, you just have to ask me first. To see what's inside the package check out our website with other icons and other logos by JDSIMONI TEAM. \*\*\*\*\*\*\*\*\*\*\*\*\*\*\*\*\*\*\*\*\*\*\*\*\*\*\*\*\*\*JDSIMONI TEAM WORLDWIDE!\*\*\*\*\*\*\*\*\*\*\*\*\*\*\*\*\*\*\*\*\*\*\*\* I have designed this set to be able to be part of many of your designs, so you can use it free of charge, you just have to ask me first. To see what's inside the package check out our website with other icons and other logos by JDSIMONI TEAM. \*\*\*\*\*\*\*\*\*\*\*\*\*\*\*\*\*\*\*\*\*\*\*\*\*\*\*\*\*\*JDSIMONI TEAM WORLDWIDE!\*\*\*\*\*\*\*\*\*\*\*\*\*\*\*\*\*\*\*\*\*\*\*\* Frendly, free and safe download. Download the latest version of the top software, games, programs and apps for Windows. Download the right program or software for you. "When you listen to the prayers around you 09e8f5149f

#### **Threesome Icons Crack + Download**

- 5 items - New icons - Available in PNG format - Free for personal and commercial use - File Type: PNG Try Alpha, an unconventional plugin for the Dock that will help you define your favorites in a few quick steps and customize them as you wish. Here is how it works: Add items to your Dock. Select an item. Select a style from the Alpha preset collection. Select one of the available icons, browse the web or use your hard drive. Choose your favorite icon. That's all! The only thing you have to remember is that when in the Select icon screen, the folder where the icons are located needs to be selected. Alpha is a really simple plugin, but it will help you really customized your dock. Alpha Description: - Easy to use - Highly customizable - Install The Day of the Dead 1.0 is a simple theme for the Mac Dock. It's a stripped-down list of the day's objects. The Day of the Dead 1.0 Description: - A clean, simple design - 8 items - Modified for the iCal calendar - Created in iCal - First Version The Day of the Dead 2.0 is a simple theme for the Mac Dock. It's a stripped-down list of the day's objects. The Day of the Dead 2.0 Description: - A clean, simple design - 8 items - Modified for the iCal calendar - Created in iCal - Second Version Cerberus 0.6 is an interesting Dock shortcut for the Mac OS X. It will keep the categories that you already chose and the newly selected in a fresh tray. The Cerberus Dock Shortcut for OS X Description: - Keep the categories that you already chose - Combine the titles of the categories that you already chose with the titles of the newly selected categories - What if you get tired of looking at the list and to find some more? With Cerberus you won't have to close applications anymore because you can see them at the bottom, right on the tray. - The tray icons can be moved Cerberus 0.7 is an interesting Dock shortcut for the Mac OS X. It will keep the categories that you already chose and the newly selected in a fresh tray. The Cerberus Dock Shortcut for OS X Description: - Keep the categories that you already chose - Combine the titles of the

### **What's New in the Threesome Icons?**

• 60+ HD iOS Icons: Packed with 1800 fresh icons. • 50+ HD Mac Icons: Packed with 1700 fresh icons. • 30+ HD Android Icons: Packed with 1610 fresh icons. • 30+ HD Windows Icons: Packed with 1610 fresh icons. The icons are compatible with the Mac and iOS versions of Mac OS X and iOS, and also with the Windows version of OS X. This will enable you to enjoy this collection on any kind of modern Apple desktop. Features: • Vector icons. • Packed in a single package with the most common icons that are currently used with OS X, iOS and Windows. • Easily customizable. • You can replace any icon in the set with any other one that you wish by simply double-clicking on the item in Finder. • The set is fully transparent, which makes it perfect for customizing your desktop theme. • Since the set is packed in a single package, it can be very quickly installed and used. Flatland Icons is a beautiful icon set for iOS, macOS and Windows with more than 1600 totally unique vector graphics icons, ready to be used on your desktop, web, mobile and more. You can instantly add a nice and easy to use set of icons on your Mac, PC, iPhone and iPad with a single click of the mouse. Flatland Icons - Description: • 1600+ vectors • iPhone • iOS • Mac • Windows • Full screen mode ready • Ready to be used on the web, too The icons are fully scalable to any resolution and are also compatible with universal apps. Flatland Icons Features: • Fully vector icons • Optimized for Mac and Windows • Can be used in full screen mode • Fully compatible with universal apps The IconFonts is a great set of beautiful vector icons that you can use to enhance any of your designs with wonderful icons. Vector vector icons can be used on the web, mobile devices, desktop or any other digital device. The Icons are free to use for personal and commercial projects. The IconFonts Icons are: - Free to use and to redistribute - Can be used for personal or commercial projects - Compatible with universal apps - Highly customizable - Pixel-perfect - Hundreds of beautiful vector icons - Use in creative projects such as blogs, blogs

# **System Requirements For Threesome Icons:**

Minimum: OS: Windows XP SP3, Windows Vista SP1, Windows 7 SP1 or Windows 8 SP1 (32-bit or 64-bit) CPU: Intel Core 2 Duo or equivalent, 4GB RAM GPU: ATI RADEON HD4850, NVIDIA GeForce GTX 260, ATI Mobility Radeon HD3650, NVIDIA Geforce 8800 GT Driver: DirectX 9.0c HDD: At least 40GB for the game Sound Card: DirectX 9.0c compatible sound card or compatible headphones. The

<http://topgiftsforgirls.com/?p=7516>

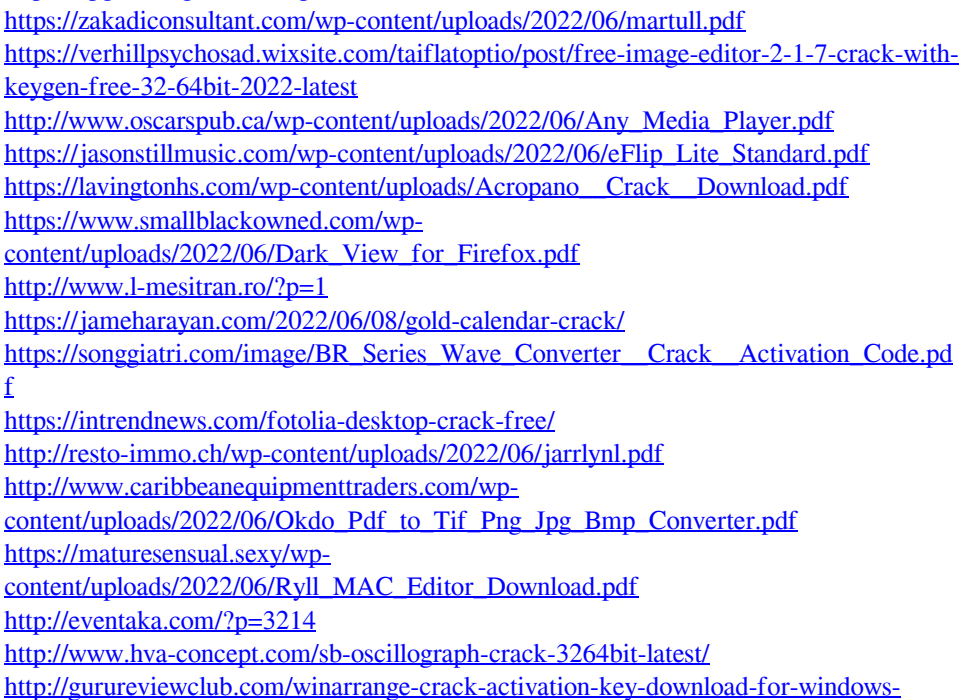

[final-2022/](http://gurureviewclub.com/winarrange-crack-activation-key-download-for-windows-final-2022/)

[http://referendum.pl/2022/06/08/stupidfax-file-viewer-crack-with-full-keygen-free-mac](http://referendum.pl/2022/06/08/stupidfax-file-viewer-crack-with-full-keygen-free-mac-win-april-2022/)[win-april-2022/](http://referendum.pl/2022/06/08/stupidfax-file-viewer-crack-with-full-keygen-free-mac-win-april-2022/)

<http://bahargroup.ch/?p=3631>

[http://www.chelancove.com/primo-ramdisk-standard-edition-12-12-13-crack-free](http://www.chelancove.com/primo-ramdisk-standard-edition-12-12-13-crack-free-download/)[download/](http://www.chelancove.com/primo-ramdisk-standard-edition-12-12-13-crack-free-download/)